# <span id="page-0-0"></span>**addTime()**

This function **adds time** to a given **timestamp** based on a [JWT calendar specification.](https://apps.decadis.net/display/JWTSDC/JWT+calendar+specification)

#### **Syntax**

```
addTime(timestamp, timeToAdd, calendarName, timeZone) #Output: Number
```
### Examples

**Assumption**: A custom JWT calendar called **"my\_calendar"** has been defined as follows:

```
MON - THU {
 08:00 - 15:00, 16:00 - 19:30;
}
FRI {
   08:00 - 15:00;}
```
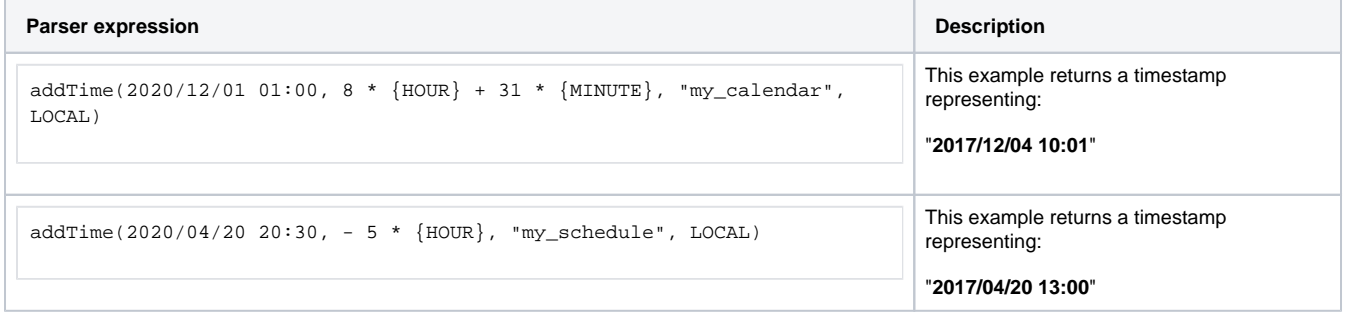

### Additional information

#### **Parameters used in this function**

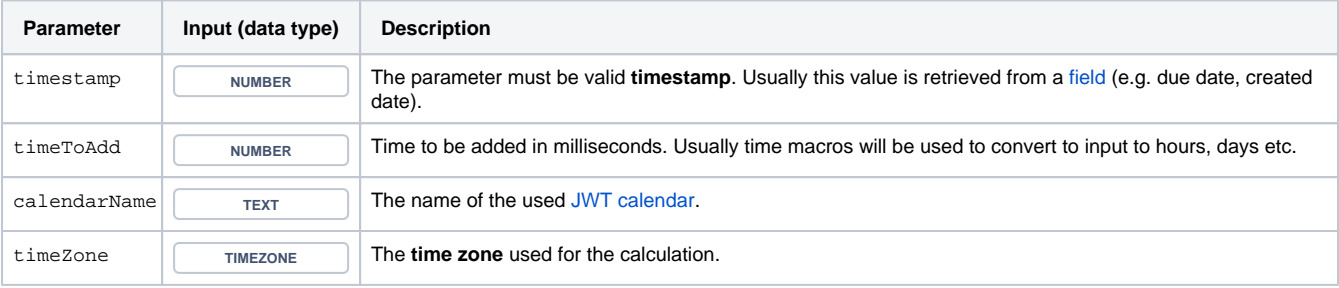

**Output** 

**Variant of the function** where you can define an additional [JWT calendar specification](https://apps.decadis.net/display/JWTSDC/JWT+calendar+specification).

#### **Syntax**

addTime(timestamp, timeToAdd, calendarName, additionalSpecifier, timeZone) #Output: Number

### Examples

**Assumption**: A custom JWT calendar called **"my\_calendar"** has been defined as follows:

```
MON - THU {
08:00 - 15:00,16:00 - 19:30;}
FRI {
   08:00 - 15:00;}
```
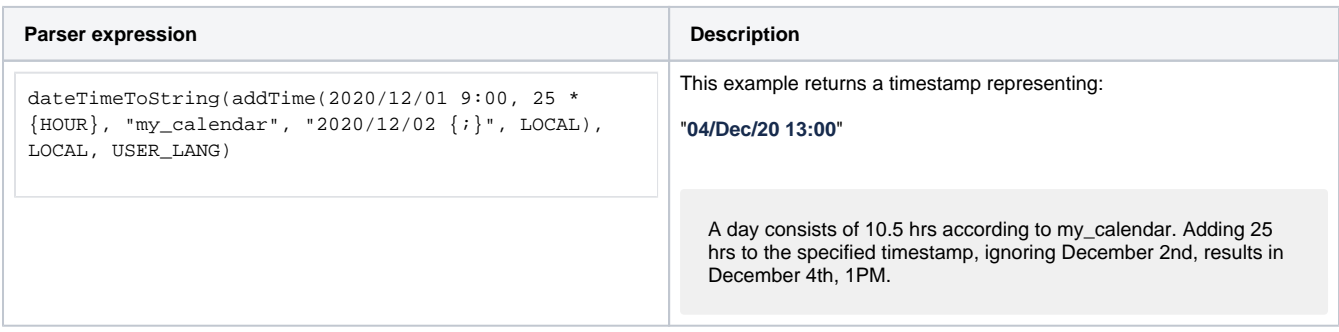

### Additional information

#### **Parameters used in this function**

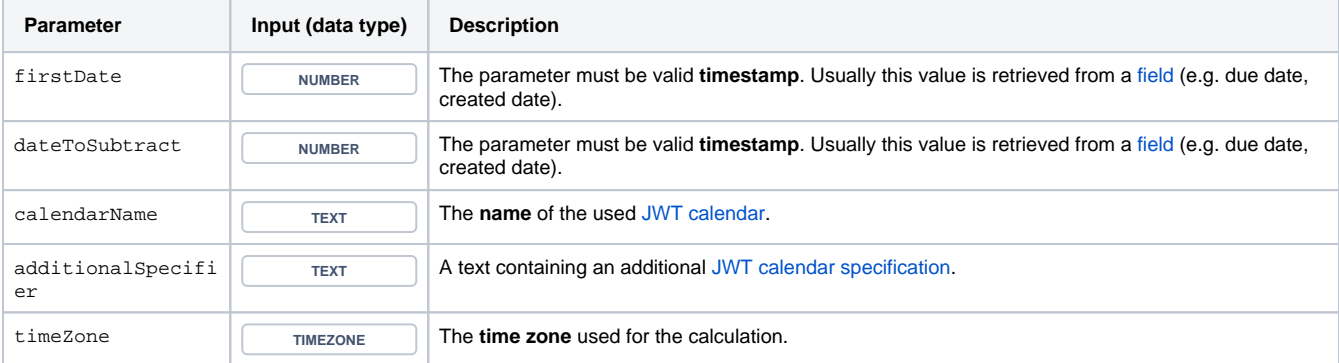

### **Output**

This function returns a **NUMBER** representing a timestamp.

The output can be written into any Jira field of type **Date Picker** ore **Date Time Picker**.

Another very common use case is to use this function in one of the [JWT calculated date-time fields](https://apps.decadis.net/display/JWTSDC/JWT+calculated+date-time+fields).

## Use cases and examples

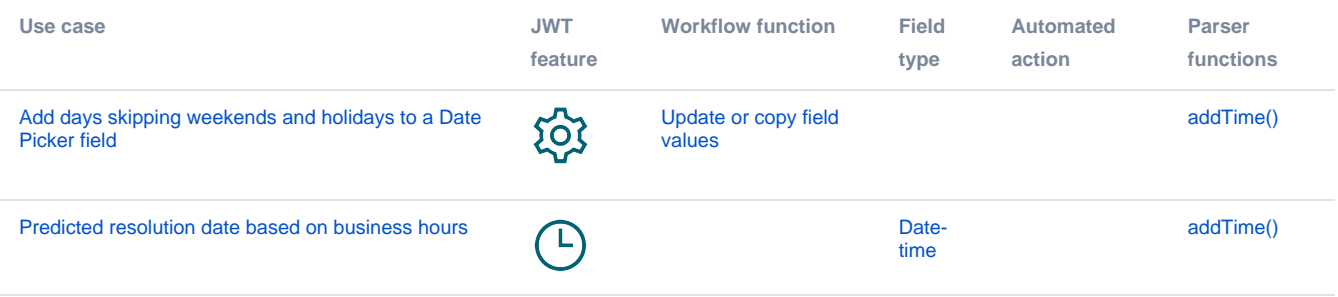